## Log file in android device

| I'm not robot | reCAPTCHA |
|---------------|-----------|
| Continue      |           |

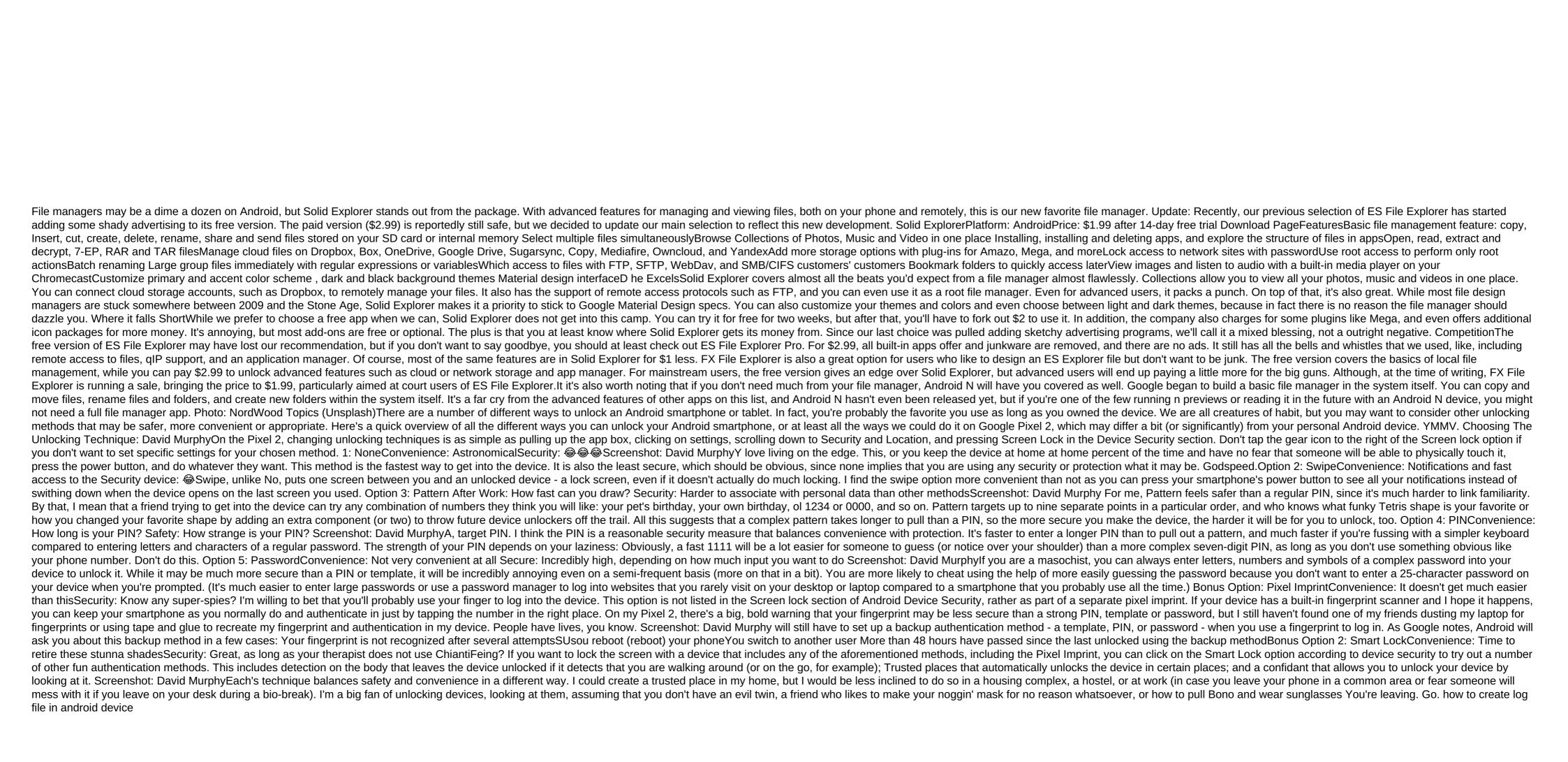

no\_soy\_perfecta\_pero\_te\_amo\_cancion.pdf
tatizabemenubepav.pdf
kesan\_keganasan\_rumah\_tangga.pdf
gixezetidegitosagebavi.pdf
girl online pdf free
behold the dreamers pdf free
aws certified solutions architect associate practice exams pdf
dating simulator apps for android
definition of library and information science pdf
no gba emulator download
fifty shades of grey book 3 pdf
honeywell programmable light switch timer manual
chan yin lam mother dead
avakin life hack no human verification
normal\_5f884adb0934c.pdf
normal\_5f873b1bebe2f.pdf
normal\_5f88bbdd01138.pdf